# Solutions for the exercises using the BR IFIC DVD

#### 1. National extract

Retrieve all the assignments recorded in the MIFR on behalf of your Administration using the "Quick Query" option.

**Solution:** Click on the "New Query" button in the toolbar, select "Quick Queries" and press OK.

| File         View         Tools         Preferences         Window           D         D         E         S         S </th <th>Help</th> <th></th> | Help                                                                             |                                                |
|----------------------------------------------------------------------------------------------------|----------------------------------------------------------------------------------|------------------------------------------------|
| Current BRIFIC Content Details                                                                                                    | 😰 New Query Focus                                                                | RIFIC General Statistics : Concerned Administr |
|                                                                                                    | Please specify the desired focus for the new query O General Purpose Query (GPQ) | Open th                                        |
|                                                                                                    | Latest Publication Query (LPQ)                                                   | nal<br>unication                               |
| 1\<br>ci                                                                                                    | • Quick Query 3                                                                  | Publication Date:                              |
|                                                                                                    | √ OK X Cancel                                                                    | No 2769                                        |
|                                                                                                    | √ OK X Cancel                                                                    | No 2769<br>2                                   |

Then select "National Lookup/Extract" and press OK.

| 😥 TerRaQ quick queries                                                                                    | 8 ×              |
|----------------------------------------------------------------------------------------------------|------------------|
| National Lookup/Extract<br>Identifier assigned by the BR<br>Unique identifier given by the Administration | ✓ ОК<br>Х Cancel |

Select your Administration and clear the "Pending Notices (TIP)" check box at the bottom of the screen. Please note that the "Relevant Fragment" should be RR 11 (NTFD\_RR). Press OK to execute the query.

| RerRaQ quick query - National  | Lookup/Extract            | 8 ×             |
|--------------------------------|---------------------------|-----------------|
| Your Administration NGR        | Relevant fragment         | RR 11 (NTFD_RR) |
| Low frequency                  | High frequenc             | CY MHz -        |
| Registered assignments and cor | nmon frequencies (Non-TIP | )               |
| Pending notices (TIP)          |                           |                 |
|                                | V OK                      |                 |

# 2. Pending notices

Retrieve all the pending requests of modification of the GE06D Plan and check their coordination requirements.

Solution: Create a new GPQ query through the menu item of File->New Query.

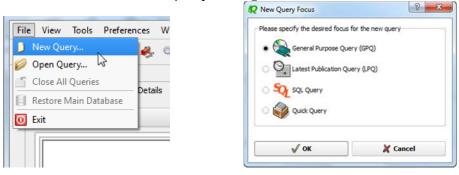

Select "FM/TV" as the target domain.

| File View Tools Prefere    | nces Window Help                                                                                                    |
|----------------------------|----------------------------------------------------------------------------------------------------|
| i D 🥟 🗟 🧳 🍣                | 🐥 🖏 🚰 🤌 🔤 🔟                                                                                                    |
| a Query Definition [Query_ | 1] 🦅 Summary 🛛 🔍 Last Run Query Results                                                                                                    |
|                            |                                                                                                    |
| Query<br>Settings          | Target Domains                                                                                                    |
| Jettings                   |                                                                                                    |
| Administrative<br>Data     | Apply this query to the following TerRaSys domains           Image: Comparison of the following terRaSys domains           Image: Comparison of the following terRaSys domains           Image: Comparison of the following terRaSys domains           Image: Comparison of the following terRaSys domains           Image: Comparison of the following terRaSys domains           Image: Comparison of terRaSys domains           Image: Comparison of terRaSys domains |
| 7000                       | FXM,                                                                                                    |
| Frequency                  |                                                                                                    |
| Data                       | FXM                                                                                                    |
| <u>a</u>                   | Target Containers                                                                                                    |
|                            | For this group, include only preimments and/or patient from the following containers                                                                                                    |
| Geographic<br>Data         | For this query, include only assignments and/or notices from the following containers                                                                                                    |
|                            | Registered assignments and common frequencies (Non-TIP)                                                                                                    |
|                            | IFL TP Rending notices (TIP)                                                                                                    |
| Coordination               |                                                                                                    |

Select GE06D as the concerned fragment.

| File View Tools Preference | ces Window Help                                               |                       |                    |              |
|----------------------------|---------------------------------------------------------------|-----------------------|--------------------|--------------|
| i D 🤌 🗟 🧳 🍃                | 🐥 🖏 💁 🍠 🔤 🚺                                                   |                       |                    |              |
| Query Definition [Query_1] | Summary Last Run Query Results                                |                       |                    |              |
|                            | Fragment(s) BR Assigned Id(s) Administration(s)               | Station Information   | Notice Information | Receipt Date |
| Query<br>Settings          | In this query, select assignments and/or notices from the fol | owing TerRaSys fragme | nts                |              |
| and a                      | Available Fragments                                           |                       | Selected F         | ragments     |
| Administrative<br>Data     | GE06A<br>GE84<br>GE89                                         |                       |                    |              |
|                            | RR 11 (NTFD_RR)<br>ST61                                       |                       |                    |              |
| Frequency<br>Data          |                                                               | -                     |                    |              |
|                            |                                                               | 8                     |                    |              |
| Geographic                 |                                                               |                       |                    |              |

Select your Administration under "Administrative Data" and "Administration(s)".

| File View Tools Preferences Window Help                                                  |                                                |
|------------------------------------------------------------------------------------------|------------------------------------------------|
| 0                                                                                        |                                                |
| Query Definition [Query_1]                                                               |                                                |
|                                                                                          |                                                |
| Fragment(s) BR Assigned Id(s) Administration(s) Station                                  | Information Notice Information Receipt Date(s) |
| Query Fot this query, select assignments and / or notices notified by the folic Settings | wing Administrations                           |
| Available                                                                                | Selected                                       |
| Administrations                                                                          | Administrations                                |
| AFG Administrative AFS                                                                   |                                                |
| Data                                                                                     |                                                |
| ALB                                                                                      |                                                |
| ALG<br>AND                                                                               |                                                |
| Frequency ARG                                                                            |                                                |
| Data ARM =                                                                               |                                                |
| ARS ATG                                                                                  |                                                |
| ATG V                                                                                    |                                                |
| Geographic<br>Data Specify unique identifier(s) given by the Administration              |                                                |
| Data Specify unique identifier(s) given by the Administration                            |                                                |
| Unique Id given by the                                                                   |                                                |
| Administration                                                                           |                                                |
| Coordination                                                                             |                                                |
| Data                                                                                     |                                                |
|                                                                                          |                                                |
|                                                                                          |                                                |
|                                                                                          |                                                |
|                                                                                          |                                                |
|                                                                                          |                                                |
|                                                                                          |                                                |

Execute the query.

# 3. Search for a frequency assignment

Retrieve the frequency assignment of 626.0 MHz and geographical coordinates 2E0652 13N3335 using the "General Purpose Query".

Solution: Select File->New Query menu, then "General Purpose Query" and press OK.

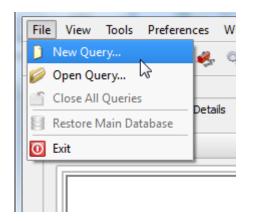

| Please specify the desired focus | for the new query |
|----------------------------------|-------------------|
| General Purpose Que              | ry (GPQ)          |
| C Q Latest Publication Qu        | ery (LPQ)         |
| 🔿 🏹 SQL Query                    |                   |
| 🔿 🧼 Quick Query                  |                   |
| √ ок                             | X Cancel          |

Select "All domains" in Query Settings.

| File     View     Tools     Prefer       Image: Image of the prefer     Image of the prefer     Image of the prefer | ences Window Help                                                                                       |                |
|----------------------------------------------------------------------------------------------------|----------------------------------------------------------------------------------------------------|----------------|
| Query Definition [Query                                                                                             | 1] 🖤 Summary 🔍 Last Run Query Results                                                                   |                |
| Query<br>Settings                                                                                                   | Target Domains                                                                                          | Query Commands |
| E                                                                                                    | Apply this query to the following TerRaSys domains                                                      | Save           |
| Administrative                                                                                                    | X All domains                                                                                           | Save As        |
| Data                                                                                                    |                                                                                                    | Close          |
|                                                                                                    | EXM,                                                                                                    |                |
| Frequency<br>Data                                                                                                   | EXM EXM                                                                                                 |                |
| Geographic<br>Data<br>Coordination<br>Data                                                                          | Target Containers For this query, include only assignments and/or notices from the following containers |                |
| FXM<br>FXM<br>Specific<br>Data                                                                                      |                                                                                                    |                |
|                                                                                                    | Selected domains: [FM/TV LF/MF FXM] Targeting: [TIP & Non TIP]                                          | PHelp          |
|                                                                                                    |                                                                                                    |                |

In Assigned Frequency screen under Frequency Data, select f=f1, then enter 106.3 in the frequency box, select "MHz" as the unit and press + button.

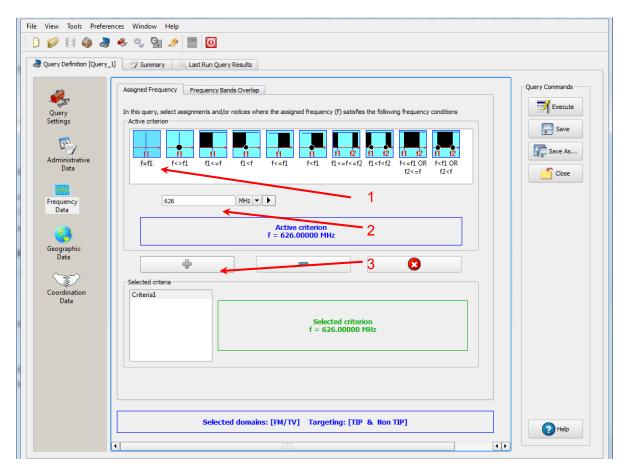

In Geographic Data screen, select "Inside circle", then enter 2E0652, 13N3335 in the Longitude and Latitude boxes and enter 1 in the Radius box and press + button.

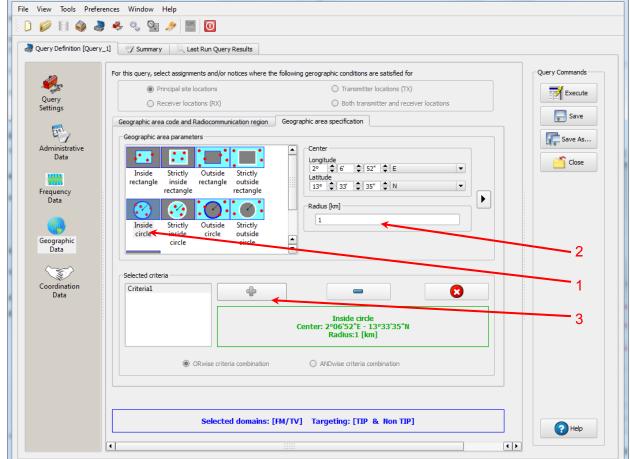

Press Execute button to run the query and in the following screen click on Load button to see the result.

| pplied SQL Filters                               |                                                                                                    |           |
|--------------------------------------------------|----------------------------------------------------------------------------------------------------|-----------|
| On FM/TV                                         |                                                                                                    | 🔁 Load    |
| 0.0370640059197647)) A<br>0.236816938804806)) OF | D (((long_rdn >= 0.0367391807534306) AND (long_rdn <=<br>AND ((lat_rdn >= 0.236501809912094) AND (lat_rdn <=<br>R (terrakey IN (SELECT terrakey FROM<br>ef WHERE ge06_sub_area_key IN (SELECT | Refine    |
| On LF/MF                                         |                                                                                                    | Direct Ex |
|                                                  | D (((long_rdn >= 0.0367391807534306) AND (long_rdn <=<br>AND ((lat_rdn >= 0.236501809912094) AND (lat_rdn <=                                                                                  |           |
| ((((long_rdn >= 0.03673                          | D (geo_key IN (SELECT geo_key FROM fxm_geo_pt WHERE<br>191807534306) AND (long_rdn <= 0.0370640059197647)) AND<br>19912094) AND (lat_rdn <= 0.236816938804806))))))                           |           |
| Preliminary Matching Candidate                   | es Counts                                                                                                    |           |
|                                                  | 1                                                                                                    |           |
| In FM/ TV                                        |                                                                                                    |           |
| In FM/ TV<br>In LF/MF                            | 0                                                                                                    |           |
|                                                  | 0                                                                                                    |           |

# 4. Latest publication query

Retrieve all the frequency assignments of your Administration published by the Bureau in the latest BR IFIC.

• Indicate those published for acknowledgement of receipt

**Solution:** Create a new LPQ query through the menu item of File->New Query.

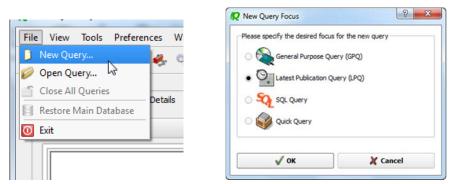

Select all available "Target Domains".

| File | View  | Tools     | ; Pr                                                                                                    | eferences                         | Window   | w    | Help                                                                                               |
|------|-------|-----------|----------------------------------------------------------------------------------------------------|-----------------------------------|----------|------|----------------------------------------------------------------------------------------------------|
|      | Ø     | 8         | ٩                                                                                                    | چ 🌏                               | °, (     | Э.   | A 🔤 🖸                                                                                              |
| 2    | Query | Definitio | on [Qi                                                                                                    | uery_1]                           | 🕎 Sumr   | mary | Last Run Query Results                                                                             |
|      | Frequ |           | in in the second second s | Target Dor<br>Apply this<br>LF/MF | query to | the  | following TerRaSys domains          Image: All domains         FM / TV         LF / MF         FXM |

| File View Tools                    | Preferences Window | Help                                                                   |                           |                             |
|------------------------------------|--------------------|------------------------------------------------------------------------|---------------------------|-----------------------------|
| ) D 🥟 🗄 (                          | 🌢 🍣 🦑 🖏 🖗          | . 🧈 🔤 🖸                                                                |                           |                             |
| a Query Definitio                  | n [Query_1]        | ary 🛛 🔍 Last Run Query Results                                         |                           |                             |
|                                    |                    |                                                                        |                           |                             |
| 4                                  | Latest publicati   | on [2791] content Notifying Admini                                     | stration(s) Concerned Adr | ministration(s)             |
| Query<br>Settings                  | Fot this query,    | select notices notified by the following                               | Administrations           |                             |
| Administratin<br>Data<br>Frequency | re                 | Available<br>Administrations<br>AFG<br>AFS<br>AGL<br>ALB<br>ALG<br>AND | <b>•</b>                  | Selected<br>Administrations |
| Data                               |                    | AND<br>ARG<br>ARM<br>ARS<br>ATG                                        |                           |                             |

Select your Administration under "Administrative Data".

In the "Administrative Data" select only "Part I" in the box of "RR 11" under "FM/TV current publications" and "FXM current publications". Now press "Execute" to see the result.

| 😡 TerRaQ 2013 [BRIFIC 2791                          | - 31/03/2015]                                                                                                    |                                                                |
|-----------------------------------------------------|----------------------------------------------------------------------------------------------------|----------------------------------------------------------------|
| File View Tools Prefere                             | nces Window Help                                                                                                    |                                                                |
| 🗄 🗋 🥔 🗐 🏟 🌏                                         | 🧈 🖏 🧏 🍠 🔤 🚺                                                                                                    |                                                                |
|                                                     |                                                                                                    |                                                                |
| Query Definition [Query_                            | 1] / Summary Last Run Query Results                                                                                                    |                                                                |
|                                                     | Latest publication [2791] content Notifying Administration(s) Concerned Administration(s)                                                                                                    | Query Commands                                                 |
| see.                                                |                                                                                                    |                                                                |
| Query<br>Settings                                   | FM/TV current publications LF/MF current publications FXM current publications                                                                                                    | Execute                                                        |
| Jettings                                            | RR 11 Publication No 2791                                                                                                    | Save                                                           |
| <b>E1</b>                                           | 🕱 Part I 📄 Part III 📄 Part II B                                                                                                    | Save As                                                        |
| Administrative                                      | GE84 Special Section No 228                                                                                                    | Save As                                                        |
| Data                                                |                                                                                                    | Close                                                          |
|                                                     | Part A Part B Part C                                                                                                    |                                                                |
| Frequency<br>Data                                   | GE06 Special Section (None)                                                                                                    |                                                                |
| 0000                                                | Part A1 Part B1 Part C1                                                                                                    |                                                                |
|                                                     | Part A2 Part B2 Part C2                                                                                                    |                                                                |
|                                                     |                                                                                                    |                                                                |
|                                                     | ST61 Special Section No 1547                                                                                                    |                                                                |
|                                                     | Part A Part B Part C                                                                                                    |                                                                |
|                                                     | GE89 Special Section (None)                                                                                                    |                                                                |
|                                                     |                                                                                                    |                                                                |
|                                                     | Part A Part B Part C                                                                                                    | :                                                              |
|                                                     |                                                                                                    |                                                                |
|                                                     | ✓ Check all                                                                                                    |                                                                |
|                                                     |                                                                                                    |                                                                |
|                                                     |                                                                                                    |                                                                |
|                                                     |                                                                                                    |                                                                |
|                                                     |                                                                                                    |                                                                |
|                                                     | Selected domains: [FM/TV_LF/MF_FXM]                                                                                                    | PHelp                                                          |
|                                                     | ()                                                                                                    |                                                                |
|                                                     |                                                                                                    |                                                                |
| L                                                   | Active database: [Main database] C:/BR_SOFT/TERR                                                                                                    | ASYS/Data/BRIFIC_2791.db3                                      |
|                                                     |                                                                                                    |                                                                |
| TerRaQ 2013 [BRIFIC 2791                            | - 31/03/2015]                                                                                                    |                                                                |
| TerRaQ 2013 [BRIFIC 2791<br>File View Tools Prefere | - Manual - Manual - Manual                                                                                                    |                                                                |
| File View Tools Prefere                             | nces Window Help                                                                                                    |                                                                |
| File View Tools Prefere                             | - Manual - Manual - Manual                                                                                                    |                                                                |
| File View Tools Prefere                             | nces Window Help                                                                                                    |                                                                |
| File View Tools Prefere                             | nces Window Help                                                                                                    |                                                                |
| File View Tools Prefere                             | nces Window Help                                                                                                    | Query Commands                                                 |
| File View Tools Prefere                             | nces Window Help                                                                                                    |                                                                |
| File View Tools Prefere                             | nces Window Help                                                                                                    | Query Commands                                                 |
| File View Tools Prefere                             | nces Window Help                                                                                                    | Query Commands                                                 |
| File View Tools Prefere                             | Inces Window Help                                                                                                    | Query Commands                                                 |
| File View Tools Prefere                             | Image: Summary       Last Run Query Results         Image: Summary       Last Run Query Results         Image: Summary                                                                                                    | Query Commands<br>Execute<br>Save<br>Save<br>Save As           |
| File View Tools Prefere                             | Image: Summary       Last Run Query Results         Image: Summary       Last Run Query Results         Image: Summary       Image: Summary Run Run Publications         Image: Run Run Run Run Run Run Run Run Run Run                                                                                                    | Query Commands                                                 |
| File View Tools Prefere                             | nces       Window       Help         Image: Summary       Last Run Query Results         Image: Summary       Last Run Query Results         Image: Last publications       IF/MF current publications         FM/TV current publications       IF/MF current publications         RR 11 Publication No 2791       Part II         Part I       Part III         Part I       Part III         Part A       Part B         Part C       R381 Special Section (None)                                                                                                    | Query Commands<br>Execute<br>Save<br>Save<br>Save As           |
| File View Tools Prefere                             | Image: Summary       Last Run Query Results         Image: Summary       Last Run Query Results         Image: Summary       Image: Summary Run Run Publications         Image: Run Run Run Run Run Run Run Run Run Run                                                                                                    | Query Commands<br>Execute<br>Save<br>Save<br>Save As           |
| File View Tools Prefere                             | nces       Window       Help         Image: Summary       Last Run Query Results         Image: Summary       Last Run Query Results         Image: Last publications       IF/MF current publications         FM/TV current publications       IF/MF current publications         RR 11 Publication No 2791       Part II         Part I       Part III         Part I       Part III         Part A       Part B         Part C       R381 Special Section (None)                                                                                                    | Query Commands<br>Execute<br>Save<br>Save<br>Save As           |
| File View Tools Prefere                             | nces       Window       Help         Image: Summary       Last Run Query Results         Image: Summary       Last Run Query Results         Image: Last publications       IF/MF current publications         FM/TV current publications       IF/MF current publications         RR 11 Publication No 2791       Part II         Part I       Part III         Part I       Part III         Part A       Part B         Part C       R381 Special Section (None)                                                                                                    | Query Commands<br>Execute<br>Save<br>Save<br>Save As           |
| File View Tools Prefere                             | nces       Window       Help         Image: Summary       Last Run Query Results         Image: Summary       Last Run Query Results         Image: Last publications       IF/MF current publications         FM/TV current publications       IF/MF current publications         RR 11 Publication No 2791       Part II         Part I       Part III         Part I       Part III         Part A       Part B         Part C       R381 Special Section (None)                                                                                                    | Query Commands<br>Execute<br>Save<br>Save<br>Save As           |
| File View Tools Prefere                             | nces       Window       Help         Image: Summary       Last Run Query Results         Image: Summary       Last Run Query Results         Image: Last publications       IF/MF current publications         FM/TV current publications       IF/MF current publications         RR 11 Publication No 2791       Part II         Part I       Part III         Part I       Part III         Part A       Part B         Part C       R381 Special Section (None)                                                                                                    | Query Commands<br>Execute<br>Save<br>Save<br>Save As           |
| File View Tools Prefere                             | nces       Window       Help         Image: Summary       Last Run Query Results         Image: Summary       Last Run Query Results         Image: Last publications       IF/MF current publications         FM/TV current publications       IF/MF current publications         RR 11 Publication No 2791       Part II         Part I       Part III         Part I       Part III         Part A       Part B         Part C       R381 Special Section (None)                                                                                                    | Query Commands<br>Execute<br>Save<br>Save<br>Save As           |
| File View Tools Prefere                             | nces       Window       Help         Image: Summary       Last Run Query Results         Image: Summary       Last Run Query Results         Image: Last publications       IF/MF current publications         FM/TV current publications       IF/MF current publications         RR 11 Publication No 2791       Part II         Part I       Part III         Part I       Part III         Part A       Part B         Part C       R381 Special Section (None)                                                                                                    | Query Commands<br>Execute<br>Save<br>Save<br>Save As           |
| File View Tools Prefere                             | nces       Window       Help         Image: Summary       Last Run Query Results         Image: Summary       Last Run Query Results         Image: Last publications       IF/MF current publications         FM/TV current publications       IF/MF current publications         RR 11 Publication No 2791       Part II         Part I       Part III         Part I       Part III         Part A       Part B         Part C       R381 Special Section (None)                                                                                                    | Query Commands<br>Execute<br>Save<br>Save<br>Save As           |
| File View Tools Prefere                             | nces       Window       Help         Image: Summary       Last Run Query Results         Image: Summary       Last Run Query Results         Image: Last publications       IF/MF current publications         FM/TV current publications       IF/MF current publications         RR 11 Publication No 2791       Part II         Part I       Part III         Part I       Part III         Part A       Part B         Part C       R381 Special Section (None)                                                                                                    | Query Commands<br>Execute<br>Save<br>Save<br>Save As           |
| File View Tools Prefere                             | nces       Window       Help         Image: Summary       Last Run Query Results         Image: Summary       Last Run Query Results         Image: Last publications       IF/MF current publications         FM/TV current publications       IF/MF current publications         RR 11 Publication No 2791       Part II         Part I       Part III         Part I       Part III         Part A       Part B         Part C       R381 Special Section (None)                                                                                                    | Query Commands<br>Execute<br>Save<br>Save<br>Save As           |
| File View Tools Prefere                             | nces Window Help                                                                                                    | Query Commands<br>Execute<br>Save<br>Save<br>Save As           |
| File View Tools Prefere                             | nces Window Help                                                                                                    | Query Commands<br>Execute<br>Save<br>Save<br>Save As           |
| File View Tools Prefere                             | nces Window Help                                                                                                    | Query Commands<br>Execute<br>Save<br>Save<br>Save As           |
| File View Tools Prefere                             | nces Window Help                                                                                                    | Query Commands<br>Execute<br>Save<br>Save<br>Save As           |
| File View Tools Prefere                             | nces Window Help                                                                                                    | Query Commands<br>Execute<br>Save<br>Save<br>Save As           |
| File View Tools Prefere                             | nces Window Help   Window Help  Usest Run Query Results  Latest publication [2791] content Notifying Administration(s) Concerned Administration(s)  RN[TV current publications IF/MF current publications FXM current publications  RN 11 Publication No 2791 Part I Part II Part II Part II B  GE75 Special Section No 143 Part A Part B Part C  RJ81 Special Section (None) Part A Part B Part C  RJ81 Special Section (None) Part A Part B Part C  Selected domains:: [FM/TV LF/MF FXM]                                                                                                    | Query Commands<br>Execute<br>Save<br>Save As<br>Close<br>Close |
| File View Tools Prefere                             | nces Window Help    Window Help    Lest Number Number Numb | Query Commands<br>Execute<br>Save<br>Save As<br>Close<br>Close |

| 📿 TerRaQ 2013 [BRIFIC 2791 - | <ul> <li>Research &amp; Research &amp; Distance &amp; Distance &amp; Research &amp; Research</li></ul> |                                                    |
|------------------------------|----------------------------------------------------------------------------------------------------|----------------------------------------------------|
| File View Tools Preference   | ces Window Help                                                                                                    |                                                    |
|                              |                                                                                                    |                                                    |
| Query Definition [Query_1]   | Latest publication (2791) content       Notifying Administration(s)       Concerned Administration(s)         FM/TV current publications       LF/MF current publications       FXM current publications         RR 11 Publication No 2791       Image: Concerned Administration (S)         Image: Concerned Administration (S)       Notifying Administration(S)         RR 11 Publication No 2791       Image: Concerned Administration (S)         Image: Concerned Administration (S)       Part II         Image: Concerned Administration (S)       Part II         Image: Concerned Administration (S)       Part II         Image: Concerned Administration (S)       Part II         Image: Concerned Administration (S)       Part II         Image: Concerned Administration (S)       Part II         Image: Concerned Administration (S)       Part II         Image: Concerned Administration (S)       Part II         Image: Concerned Administration (S)       Part II         Image: Concerned Administration (S)       Part II         Image: Concerned Administration (S)       Part II         Image: Concerned Administration (S)       Part II         Image: Concerned Administration (S)       Part II         Image: Concerned Administration (S)       Part III         Image: Concerned Administration (S)       Part III      <                                                                                                    | ry Commands<br>Execute<br>Save<br>Save As<br>Close |
| •                            | Selected domains: [FM/TV_LF/MF_FXM]                                                                                                    | Help                                               |
|                              | Active database: [Main database] C/BR_SOFT/TERRASYS/Dat                                                                                                    | a/BRIFIC_2791.db3                                  |

• Indicate those which are going to be recorded in the Master Register.

**Solution:** Create a new LPQ query through the menu item of File->New Query.

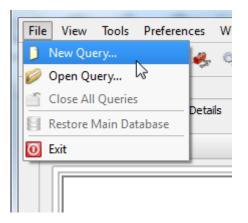

| Please specify the desired focus | for the new query |
|----------------------------------|-------------------|
| 🔿 📚 General Purpose Que          | ery (GPQ)         |
| Catest Publication Qu            | uery (LPQ)        |
| SQL Query                        |                   |
| O 🧼 Quick Query                  |                   |
| √ ок                             | X Cancel          |

Select all "Target Domains".

| File View Tools                                     | Preferences Window Help                                                                                                    |
|-----------------------------------------------------|----------------------------------------------------------------------------------------------------|
| ) D 💋 🗐 🇳                                           | s 💐 🍫 🖏 🤮 🤌 🔤 🚺                                                                                                    |
| Query Definition [                                  | Query_1] Summary Last Run Query Results                                                                                                    |
| Query<br>Query<br>Settings<br>Administrativ<br>Data | Target Domains         Apply this query to the following TerRaSys domains         LF/MF         FXM,         ILF / MF         ILF / MF         FXM |

Select your Administration under "Administrative Data".

| File View Tools Pref  | ferences Window Help                                                                      |                             |
|-----------------------|-------------------------------------------------------------------------------------------|-----------------------------|
| 0 🖉 🗐 🇳 🕯             | 💐 🍫 👒 📔 🙍                                                                                 |                             |
| Query Definition [Que | ry_1] 📝 Summary 🔍 Last Run Query Results                                                  |                             |
|                       |                                                                                           |                             |
|                       | Latest publication [2791] content Notifying Administration(s) Concerned Administration(s) | 1                           |
| Sec. State            |                                                                                           |                             |
| Query<br>Settings     | Fot this query, select notices notified by the following Administrations                  |                             |
| Administrative        | Available<br>Administrations                                                              | Selected<br>Administrations |
| Data                  | AFG AFS AGL                                                                               |                             |
| Frequency             | ALB<br>ALG<br>AND                                                                         |                             |
| Data                  | ARG<br>ARG<br>ARM                                                                         |                             |
|                       | ARS<br>ATG                                                                                |                             |
|                       |                                                                                           |                             |

In the "Administrative Data" select only "Part II" in the box of "RR 11" under "FM/TV current publications", "LF/MF current publications" and "FXM current publications". Now press "Execute" to see the result.

|                              | - 31/03/2015]                                                                                                    |                             |
|------------------------------|----------------------------------------------------------------------------------------------------|-----------------------------|
| File View Tools Prefere      | nces Window Help                                                                                                    |                             |
|                              | 🍫 🖏 📴 🍠 🔤 🚺                                                                                                    |                             |
|                              | 1] // Summary Last Run Query Results                                                                                                    |                             |
| Query Demitton [Query_       | J Summary Last Kun Query Results                                                                                                    |                             |
| 2                            | Latest publication [2791] content Notifying Administration(s) Concerned Administration(s)                                                                                                    | Query Commands              |
| Quant                        | FM/TV current publications LF/MF current publications FXM current publications                                                                                                    | Execute                     |
| Query<br>Settings            | RR 11 Publication No 2791                                                                                                    | Save                        |
| 1                            | PartI 🕱 PartII 🔄 PartIIB                                                                                                    | in save                     |
| Administrative               |                                                                                                    | Save As                     |
| Data                         | GE84 Special Section No 228                                                                                                    | Close                       |
|                              | Part A Part B Part C                                                                                                    |                             |
| Frequency<br>Data            | GE06 Special Section (None)                                                                                                    |                             |
| Data                         | Part A1 Part B1 Part C1                                                                                                    |                             |
|                              | Part A2 Part B2 Part C2                                                                                                    |                             |
|                              | ST61 Special Section No 1547                                                                                                    |                             |
|                              |                                                                                                    |                             |
|                              | Part A Part B Part C                                                                                                    |                             |
|                              | GE89 Special Section (None)                                                                                                    |                             |
|                              | Part A Part B Part C                                                                                                    |                             |
|                              |                                                                                                    |                             |
|                              | ✓ Check all □ Uncheck all                                                                                                    |                             |
|                              |                                                                                                    |                             |
|                              |                                                                                                    |                             |
|                              |                                                                                                    |                             |
|                              |                                                                                                    |                             |
|                              | Selected domains: [FM/TV_LF/MF_FXM]                                                                                                    | PHelp                       |
|                              | -<br>• [                                                                                                    |                             |
|                              |                                                                                                    |                             |
|                              | Active database: [Main database] C:/BR_SOFT/TE                                                                                                    | RRASYS/Data/BRIFIC_2791.db3 |
| Q TerRaQ 2013 [BRIFIC 2791 - | 31/03/2015]                                                                                                    |                             |
| File View Tools Preferen     | ces Window Help                                                                                                    |                             |
| i 🗋 🥔 📑 🌰 🍃                  | 💪 🖏 💁 🔤 🚺                                                                                                    |                             |
|                              |                                                                                                    |                             |
| Query Definition [Query_1    | Summary Last Run Query Results                                                                                                    |                             |
| 10                           | Latest publication [2791] content Notifying Administration(s) Concerned Administration(s)                                                                                                    | Query Commands              |
| and a                        | FM/TV current publications LF/MF current publications FXIM current publications                                                                                                    | Execute                     |
| Query<br>Settings            | R 11 Publication No 2791                                                                                                    |                             |
|                              | 🗌 PartI 🕱 PartII 🗌 PartIIB                                                                                                    | Save                        |
| E.                           |                                                                                                    | Save As                     |
| Administrative<br>Data       | GE75 Special Section No 143                                                                                                    |                             |
| 1000                         |                                                                                                    |                             |
|                              | Part A Part B Part C                                                                                                    | Close                       |
| Frequency                    |                                                                                                    | Close                       |
| Frequency<br>Data            | Part A Part B Part C                                                                                                    | Close                       |
|                              | Part A Part B Part C     RJ81 Special Section (None)                                                                                                    | Close                       |
|                              | Part A Part B Part C     RJ81 Special Section (None)                                                                                                    | Close                       |
|                              | Part A Part B Part C     RJ81 Special Section (None)                                                                                                    | Close                       |
|                              | Part A Part B Part C     RJ81 Special Section (None)                                                                                                    | Close                       |
|                              | Part A Part B Part C     RJ81 Special Section (None)                                                                                                    | Close                       |
|                              | Part A Part B Part C     RJ81 Special Section (None)                                                                                                    | Close                       |
|                              | Part A Part B Part C     RJ81 Special Section (None)                                                                                                    | Close                       |
|                              | Part A Part B Part C     RJ81 Special Section (None)                                                                                                    | Close                       |
|                              | Part A Part B Part C     RJ81 Special Section (None)                                                                                                    | Close                       |
|                              | Part A Part B Part C      RJ81 Special Section (None)      Part A Part B Part C                                                                                                    | Close                       |
|                              | Part A Part B Part C      RJ81 Special Section (None)      Part A Part B Part C                                                                                                    | Close                       |
|                              | Part A Part B Part C      RJ81 Special Section (None)      Part A Part B Part C                                                                                                    | Close                       |
|                              | Part A Part B Part C      RJ81 Special Section (None)     Part A Part B Part C      Veteck all                                                                                                    | Close                       |
|                              | Part A Part B Part C      RJ81 Special Section (None)      Part A Part B Part C                                                                                                    | Close                       |
| Data                         | □ Part A       □ Part B       □ Part C         □ RJ81 Special Section (None)       □       □         □ Part A       □ Part B       □ Part C             ✓ Check all       □             Selected domains: [FM/TV LF/MF FXM] |                             |
| Data                         | □ Part A       □ Part B       □ Part C         □ RJ81 Special Section (None)       □       □         □ Part A       □ Part B       □ Part C             ✓ Check all       □             Selected domains: [FM/TV LF/MF FXM] | PHep                        |

| 😥 TerRaQ 2013 [BRIFIC 2791 - 3                                                                                                    | 31/03/2015]                                                                                                    |                       |
|----------------------------------------------------------------------------------------------------|----------------------------------------------------------------------------------------------------|-----------------------|
| File View Tools Preference                                                                                                    |                                                                                                    |                       |
|                                                                                                    | 👶 🖏 🔌 🔤 🔟                                                                                                    |                       |
| Query Definition [Query_1]                                                                                                    | Summary Last Run Query Results                                                                                                    |                       |
| and the second second s | Latest publication [2791] content Notifying Administration(s) Concerned Administration(s) PM/TV current publications FXM current publications | Query Commands        |
| Query<br>Settings                                                                                                    | CRR 11 Publication No 2791                                                                                                    |                       |
| <b>P</b>                                                                                                    | PartI 🗶 PartII 📄 PartII B                                                                                                    | Save                  |
| Administrative<br>Data                                                                                                    | GEO6L Special Section (None)                                                                                                    | Close                 |
| Frequency<br>Data                                                                                                    | GE85M Special Section (None)                                                                                                    |                       |
|                                                                                                    | AP25 Special Section (None)                                                                                                    |                       |
|                                                                                                    |                                                                                                    |                       |
|                                                                                                    | ✓ Check all                                                                                                    |                       |
|                                                                                                    |                                                                                                    |                       |
|                                                                                                    | Selected domains: [FM/TV_LF/MF_FXM]                                                                                                    | Pelp                  |
| •                                                                                                    |                                                                                                    |                       |
|                                                                                                    | Active database: [Main database] C/BR_SOFT/TERRASYS                                                                                           | /Data/BRIFIC_2791.db3 |

• Indicate those for which the Bureau has formulated an unfavourable finding. **Solution:** Create a new LPQ query through the menu item of File->New Query.

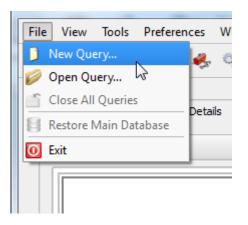

| Please specify the desired focus | for the new query |
|----------------------------------|-------------------|
| 🔿 🌺 General Purpose Que          | ery (GPQ)         |
| Latest Publication Qu            | uery (LPQ)        |
| SQL Query                        |                   |
| O Quick Query                    |                   |

# Select all "Target Domains".

| File View Tools P                                               | references Window Help                                                                                                    |
|-----------------------------------------------------------------|----------------------------------------------------------------------------------------------------|
| ) D 🤌 🗟 🏈                                                       | a 🕹 🍫 🖏 🏂 🎥 🧿                                                                                                    |
| Query Definition [G                                             | Query_1]                                                                                                    |
| Query<br>Settings<br>Administratin<br>Data<br>Frequency<br>Data | Target Domains         Apply this query to the following TerRaSys domains         Image: CErMF (EM/T)         Image: FM (TV)         Image: FM (TV)         Image: FXM, |

Select your Administration under "Administrative Data".

| File View Tools Prefe                                                                                                    | erences Window Help                                                                       |                             |
|----------------------------------------------------------------------------------------------------|-------------------------------------------------------------------------------------------|-----------------------------|
| ) D 🥟 🗄 🆓 🤞                                                                                                    | 🖻 🐥 🖏 🚰 🧈 🔟                                                                               |                             |
| Query Definition [Query                                                                                                    | y_1] 🖤 Summary 🛛 🔍 Last Run Query Results                                                 |                             |
|                                                                                                    |                                                                                           |                             |
| i de la companya de la companya de la | Latest publication [2791] content Notifying Administration(s) Concerned Administration(s) |                             |
| Query<br>Settings                                                                                                    | Fot this query, select notices notified by the following Administrations                  |                             |
| Administrative                                                                                                    | Available<br>Administrations                                                              | Selected<br>Administrations |
| Data                                                                                                    | AFG<br>AFS                                                                                |                             |
|                                                                                                    | AGL                                                                                       |                             |
| Frequency                                                                                                    | ALG<br>AND                                                                                |                             |
| Data                                                                                                    | ARG                                                                                       |                             |
|                                                                                                    | ARM                                                                                       |                             |
|                                                                                                    | ATG 🔍 😒                                                                                   |                             |
|                                                                                                    |                                                                                           |                             |

Then in the "Administrative Data" select only "Part III" under "FXM current publications" and "FM/TV current publications". Now press "Execute" to see the result.

| File View Tools Preferer                | 31/03/2015]                                                                                                    |                                 |
|-----------------------------------------|----------------------------------------------------------------------------------------------------|---------------------------------|
|                                         | ces Window Help                                                                                                    |                                 |
|                                         | 🐥 🖏 🔄 🤌 🔤 🚺                                                                                                    |                                 |
|                                         |                                                                                                    |                                 |
| Query Definition [Query_1               | Summary Last Run Query Results                                                                                                    |                                 |
|                                         | Latest publication [2791] content Notifying Administration(s) Concerned Administration(s)                                                                                                    | Query Commands                  |
| Sec. Sec. Sec. Sec. Sec. Sec. Sec. Sec. | FM/TV current publications LF/MF current publications FXM current publications                                                                                                    | Execute                         |
| Query<br>Settings                       |                                                                                                    |                                 |
| -                                       |                                                                                                    | Save                            |
| E S                                     | PartI PartII PartII PartIIB                                                                                                    | Save As                         |
| Administrative<br>Data                  | GE84 Special Section No 228                                                                                                    | Close                           |
|                                         | Part A Part B Part C                                                                                                    | Close                           |
| Frequency                               |                                                                                                    |                                 |
| Data                                    | GE06 Special Section (None)                                                                                                    |                                 |
|                                         | Part A1 Part B1 Part C1                                                                                                    |                                 |
|                                         | Part A2 Part B2 Part C2                                                                                                    |                                 |
|                                         | ST61 Special Section No 1547                                                                                                    |                                 |
|                                         | Part A Part B Part C                                                                                                    |                                 |
|                                         | GE89 Special Section (None)                                                                                                    |                                 |
|                                         |                                                                                                    |                                 |
|                                         | Part A Part B Part C                                                                                                    |                                 |
|                                         |                                                                                                    |                                 |
|                                         | ✓ Check all                                                                                                    |                                 |
|                                         |                                                                                                    |                                 |
|                                         |                                                                                                    |                                 |
|                                         |                                                                                                    |                                 |
|                                         | Selected domains: [FM/TV LF/MF FXM]                                                                                                    | PHelp                           |
| 0                                       |                                                                                                    |                                 |
|                                         |                                                                                                    |                                 |
|                                         | Active database: [Main database] C:/BR_SOF                                                                                                    | T/TERRASYS/Data/BRIFIC_2791.db3 |
|                                         |                                                                                                    |                                 |
| Q TerRaQ 2013 [BRIFIC 2791              | - New Control - Control - |                                 |
| File View Tools Preferer                |                                                                                                    |                                 |
|                                         | 🦑 🖏 💁 🦉 🔟                                                                                                    |                                 |
| Query Definition [Query_1               | Summary Last Run Query Results                                                                                                    |                                 |
|                                         |                                                                                                    | Query Commands                  |
| <i>i</i>                                | Latest publication [2791] content Notifying Administration(s) Concerned Administration(s)                                                                                                    |                                 |
| Query                                   | FM/TV current publications LF/MF current publications FXM current publications                                                                                                    | Execute                         |
| Settings                                | RR 11 Publication No 2791                                                                                                    | Save                            |
| <b>E1</b>                               | Part I Part II Part II Part II B                                                                                                    | <u> </u>                        |
| Administrative                          |                                                                                                    |                                 |
| Data                                    | GE75 Special Section No 143                                                                                                    | Save As                         |
| Data                                    | GE75 Special Section No 143                                                                                                    |                                 |
| Data                                    |                                                                                                    | Save As                         |
| Data<br>Data<br>Frequency<br>Data       | Part A Part B Part C                                                                                                    | Save As                         |
| Data<br>Frequency :                     | Part A Part B Part C     R381 Special Section (None)                                                                                                    | Save As                         |
| Data<br>Frequency :                     | Part A Part B Part C     R381 Special Section (None)                                                                                                    | Save As                         |
| Data<br>Frequency :                     | Part A Part B Part C     R381 Special Section (None)                                                                                                    | Save As                         |
| Data<br>Frequency :                     | Part A Part B Part C     R381 Special Section (None)                                                                                                    | Save As                         |
| Data<br>Frequency :                     | Part A Part B Part C     R381 Special Section (None)                                                                                                    | Save As                         |
| Data<br>Frequency :                     | Part A Part B Part C     R381 Special Section (None)                                                                                                    | Save As                         |
| Data<br>Frequency :                     | Part A Part B Part C     R381 Special Section (None)                                                                                                    | Save As                         |
| Data<br>Frequency :                     | Part A Part B Part C     R381 Special Section (None)                                                                                                    | Save As                         |
| Data<br>Frequency :                     | Part A Part B Part C     R381 Special Section (None)                                                                                                    | Save As                         |
| Data<br>Frequency :                     | Part A Part B Part C      RJ81 Special Section (None)     Part A Part B Part C                                                                                                    | Save As                         |
| Data<br>Frequency :                     | Part A Part B Part C      RJ81 Special Section (None)     Part A Part B Part C                                                                                                    | Save As                         |
| Data<br>Frequency :                     | Part A Part B Part C      RJ81 Special Section (None)     Part A Part B Part C                                                                                                    | Save As                         |
| Data<br>Frequency :                     | Part A Part B Part C  RJB1 Special Section (None)  Part A Part B Part C  V Check all                                                                                                    | Save As                         |
| Data<br>Frequency :                     | Part A Part B Part C      RJ81 Special Section (None)     Part A Part B Part C                                                                                                    | Save As                         |
| Data<br>Frequency<br>Data               | Part A Part B Part C  RJB1 Special Section (None)  Part A Part B Part C  V Check all                                                                                                    | Close                           |
| Data<br>Frequency<br>Data               | Part A Part B Part C  RJB1 Special Section (None)  Part A Part B Part C  V Check al  Selected domains: [FM/TV_LF/MF_FXM]                                                                                                    | Close<br>Close                  |

| <b>Q</b> TerRaQ 2013 [BRIFIC 2791 -                                    | 31/03/2015]                                                                                                    |                          |
|------------------------------------------------------------------------|----------------------------------------------------------------------------------------------------|--------------------------|
| File View Tools Preferen                                               | ces Window Help<br>🖏 🢁 🌁 💽                                                                                                    |                          |
| Query Definition [Query_1]                                             |                                                                                                    |                          |
| Query Carry<br>Settings<br>Administrative<br>Data<br>Frequency<br>Data | Latest publication [2791] content Notifying Administration(s) Concerned Administration(s)  M/TV current publications LF/MF current publications PXM current publications  RR 11 Publication No 2791 Part I Part II Part II Part II Part II B  GEOGL Special Section (None) Part A Part B Part C  AP25 Special Section (None) Part A Part B Part C  AP25 Special Section (None) Part A Part B Part C | Query Commands           |
|                                                                        | Check all  Check all  Selected domains: [FM/TV_LF/MF_FXM]                                                                                                    | <b>?</b> Heb             |
|                                                                        | Active database: [Main database] C:/BR_SOFT/TERRA                                                                                                    | SYS/Data/BRIFIC_2791.db3 |

# 5. Notification to the BR for registration in the Master Register during year 2014

Retrieve all the assignments notified by your Administration, for registration in the **Master Register**, during 2014.

Solution: Create a new GPQ query through the menu item of File->New Query.

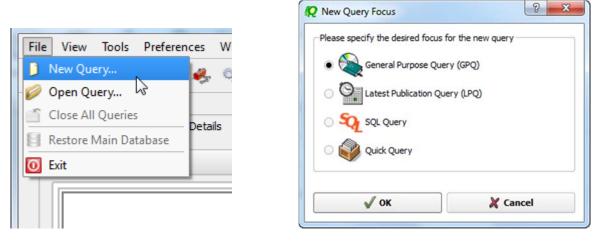

Select "All domains" as the target domain and make sure to select both check boxes in the "Target Containers".

| File View Tools Prefe    | rences Window Help                                                                           |                |
|--------------------------|----------------------------------------------------------------------------------------------|----------------|
| ) D 🤌 🗟 🇳 🌡              | ، 😒 😓 😓 🕽                                                                                    |                |
| a Query Definition [Quer | y_3] 🦅 Summary 📃 Last Run Query Results                                                      |                |
|                          |                                                                                              | Query Commands |
| Query                    | • No case-sensitivity when executing the query                                               | Execute        |
| Settings                 | - Target Domains                                                                             | Save           |
| <b>1</b>                 | Apply this query to the following TerRaSys domains                                           |                |
| Administrative<br>Data   | All domains                                                                                  | Save As        |
| 10000                    |                                                                                              | Close          |
| Frequency<br>Data        | E FXM                                                                                        |                |
|                          | Target Containers                                                                            |                |
| Geographic<br>Data       | For this query, include only assignments and/or notices from the following containers        |                |
|                          | Registered assignments and common frequencies (Non-TIP)      IFL     X Pending notices (TIP) |                |
| Coordination<br>Data     | Penaing notices (11P)                                                                        |                |
| FX M<br>Specifics        |                                                                                              |                |
| FXM                      |                                                                                              |                |
| Specific<br>Data         |                                                                                              |                |
|                          |                                                                                              |                |
|                          |                                                                                              |                |
|                          | Selected domains: [FM/TV_LF/MF_FXM] Targeting: [TIP & Non TIP]                               |                |
|                          | 1                                                                                            | Help           |
|                          |                                                                                              |                |

Then under "Administrative Data" and in the "Fragment(s)" page, select "RR 11 (NTFD\_RR)".

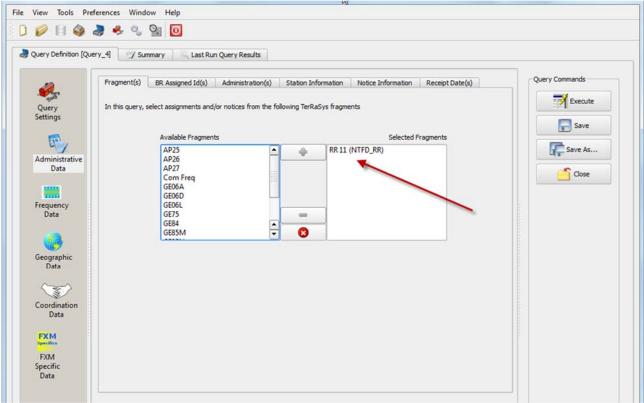

Then in "Administration(s)" page, select your Administration's code.

| uery Definition [Que         | rry_4) Vummary Last Run Query Results                                                                                                    |                |
|------------------------------|----------------------------------------------------------------------------------------------------|----------------|
| <i>.</i>                     | Fragment(s)         BR Assigned Id(s)         Administration(s)         Station Information         Notice Information         Receipt Date(s) | Query Commands |
| Query<br>Settings            | Fot this query, select assignments and / or notices notified by the following Administrations                                                  | Execute        |
| En.                          | Available Selected                                                                                                    | I Save         |
|                              | Administrations Administrations                                                                                                    | Save As        |
| Administrative<br>Data       | AFS AGL                                                                                                    |                |
|                              | ALB                                                                                                    | Close          |
|                              | ALG<br>AND                                                                                                    |                |
| Frequency<br>Data            | ARM<br>ARS                                                                                                    |                |
|                              | ATG                                                                                                    |                |
|                              | AUS 🔽 😢                                                                                                    |                |
| Geographic                   |                                                                                                    | -              |
| Data                         | Specify unique identifier(s) given by the Administration                                                                                       |                |
| $\langle \mathbf{x} \rangle$ | Unique Id given by the                                                                                                    |                |
| Coordination                 | Administration                                                                                                    |                |
| Data                         |                                                                                                    |                |
| FXM                          |                                                                                                    |                |
| CA IVI<br>Specifics          |                                                                                                    | 12             |
| FXM                          | 0                                                                                                    |                |

In the "Receipt Date(s)" page, select the check box of "Include only transactions received" then select "After" and enter 01/01/2014 as the date. Execute the query.

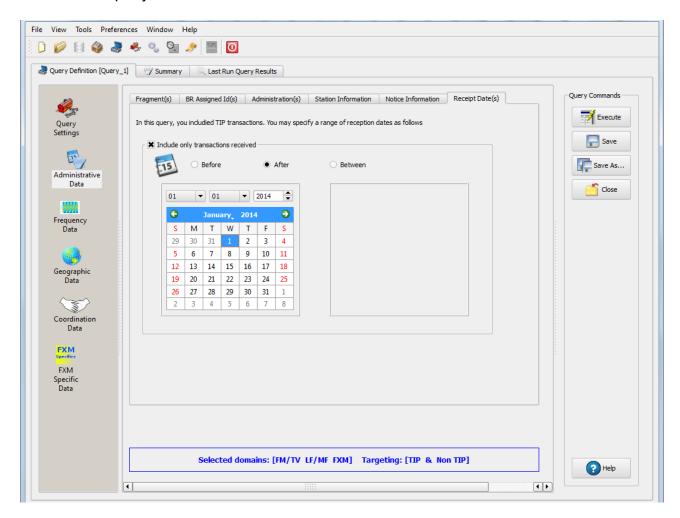

# 6. BR IFIC history check

Retrieve all BR IFICs published in 2013 containing notifications submitted by your Administration.

Solution: Click on the "Terrestrial BR IFIC History Browser" button on the toolbar.

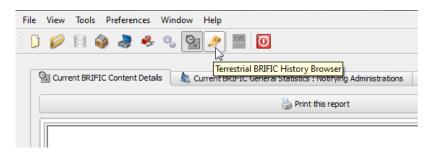

At the top of the screen select the date between 01/01/2013 and 29/12/2013 in the boxes below it and select your Administration as the notifying Administration. It should be noted that you need to click on the day in each date grid to get the date set

|                                              | le only     | BRIFI   | .Cs pu           | blishe           | d       |            |        |         |        |       |                   |    |    |                  |
|----------------------------------------------|-------------|---------|------------------|------------------|---------|------------|--------|---------|--------|-------|-------------------|----|----|------------------|
|                                              | O Before    |         |                  |                  | After   |            |        | Between |        |       |                   |    |    |                  |
| _                                            | 01/01/2013  |         |                  |                  |         | 31/12/2013 |        |         |        |       | 013               |    |    |                  |
| G                                            | )           | Janu    | ary <sub>+</sub> | 201              | 3       | 0          |        | Θ       | D      | ecen  | ıber <sub>.</sub> | 20 | 13 | 9                |
| 30                                           | 31          | 1       | 2                | 3                | 4       | 5          |        | 24      | 25     | 26    | 27                | 28 | 29 | 30               |
| 6                                            |             | 8       | 9                | 10               | 11      | 12         |        | 1       | 2      | 3     | 4                 | 5  | 6  | 7                |
| 13                                           |             | 15      | 16               | 17               | 18      | 19         |        | 8       | 9      | 10    | 11                | 12 | 13 | 14               |
| 20                                           |             | 22      | 23               | 24               | 25      | 26         |        | 15      | 16     | 17    | 18                | 19 | 20 | 21               |
| 27                                           |             | 29      | 30               | 31               | 1       | 2          |        | 22      | 23     | 24    | 25                | 26 | 27 | 28               |
| 3                                            | 4<br>de BRI | 5       | 6                | 7                | 8       | 9          | ]      | 29      | 30     | 31    | 1                 | 2  | 3  | 4                |
| AFS<br>AGL<br>ALB<br>ALG<br>AND<br>And<br>Or |             |         |                  |                  |         |            |        |         |        |       |                   |    |    |                  |
| No                                           | tificatio   | ons coi | ncerni           | ing the          | e follo | wing       | Admini | strati  | ons    |       |                   |    |    |                  |
| AFG<br>AFS<br>AGL<br>ALB<br>ALG<br>ANE       |             |         |                  |                  |         |            | ÷<br>  |         |        |       |                   |    |    |                  |
|                                              | nis dialo   | -       |                  | e first<br>setti |         | cation     | of the | BRIF    | IC His | story | Brows             | er |    | <b>√</b><br>Defa |

# 7. Update Tables 12A/12B of the Preface to the BR IFIC

Check Tables 12A/12B of the Preface to the BR IFIC (Address Codes and Operating Agencies)

Should there be any changes/suppressions, communicate them to the Bureau.

| <b>Q</b> TerRaQ 2013 [BRIFIC 2791 - 31/03/2015] |                                                                |                                                               |  |  |  |  |  |
|-------------------------------------------------|----------------------------------------------------------------|---------------------------------------------------------------|--|--|--|--|--|
| File View Tools Preferences Window Help         |                                                                |                                                               |  |  |  |  |  |
| 🕴 🕽 💋 🗟 🧳 🍣 🍕 🚱 🍠 🛽                             |                                                                |                                                               |  |  |  |  |  |
| Current BRIFIC Content Details                  | FIC General Statistics : Notifying Administrations             | Lurrent BRIFIC General Statistics : Concerned Administrations |  |  |  |  |  |
| Print this report                               |                                                                | Open the Preface to the BRIFIC                                |  |  |  |  |  |
| International<br>Telecommunication<br>Union     |                                                                |                                                               |  |  |  |  |  |
| Current BRIFIC Number: 279                      | 91                                                             | Publication Date: 31/03/2015                                  |  |  |  |  |  |
| RR 11 Publication No 2791<br>Information @      |                                                                |                                                               |  |  |  |  |  |
| Part I (1586)<br>FM/TV (35) FXM (1551)          | <u>Part II (5816)</u><br>FM/TV (11) <u>LF/MF (1)</u> FXM (5804 | Part III (9)<br><u>FM/TV (1)</u> FXM (8)                      |  |  |  |  |  |

**Solution:** Open the Preface to the BR IFIC.

Go to Chapter IV, Section 3 "Address Codes and Operating Agencies" and check the entries under the name of your Administration.

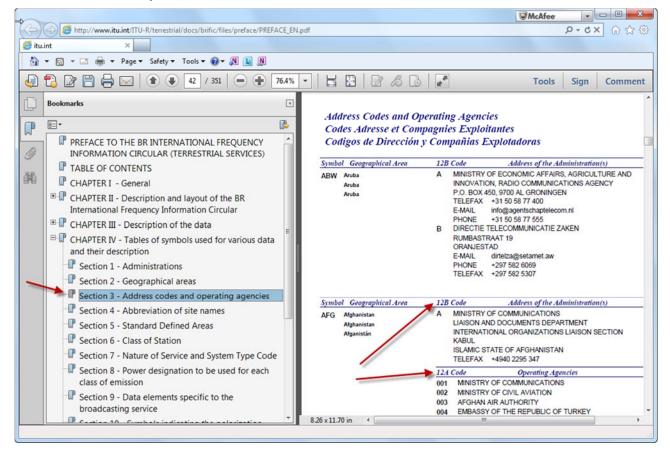